## **How to search for files on Microsoft Teams/ SharePoint**

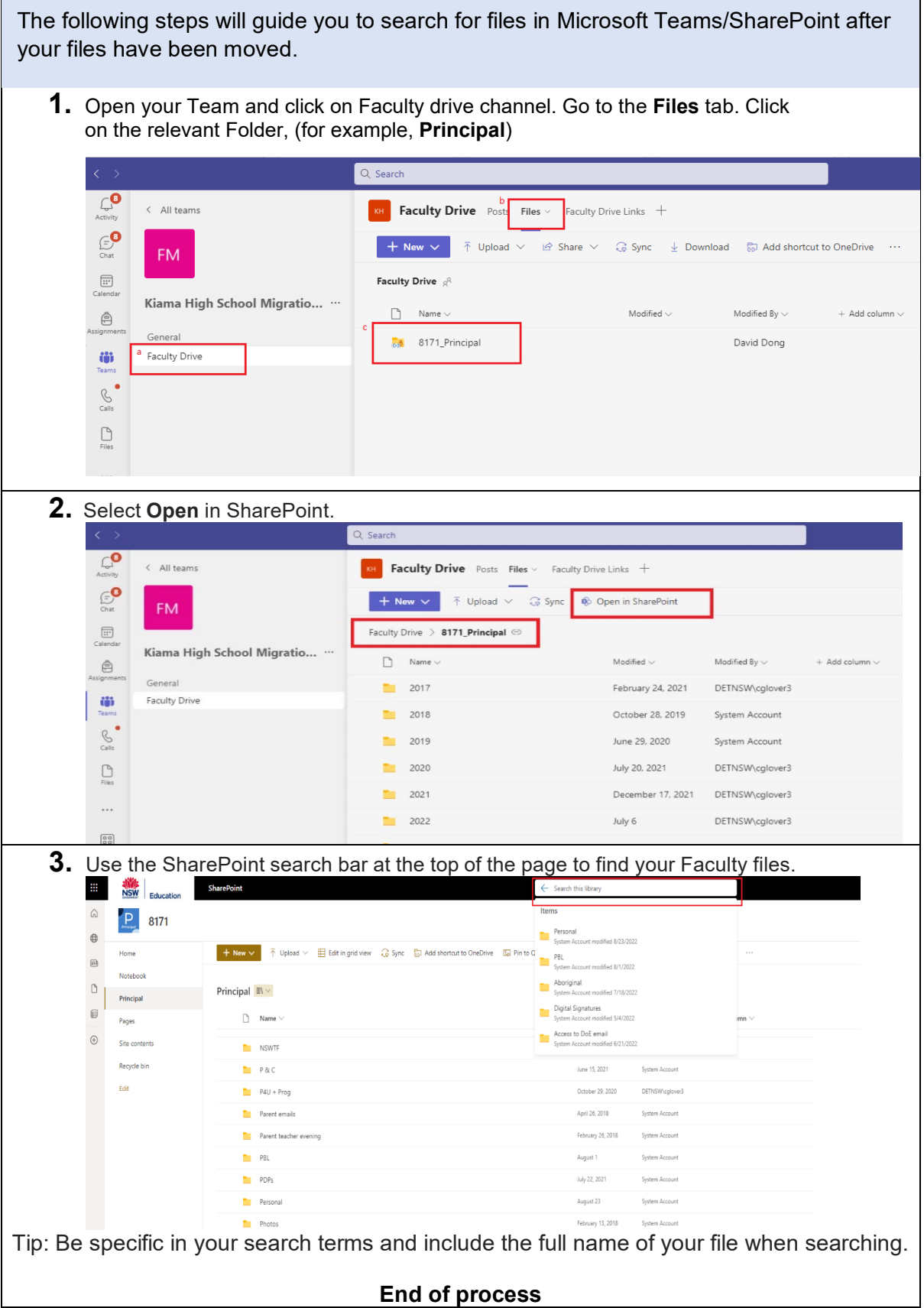